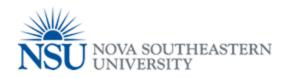

## My NSU Print Release Station Procedure

Make sure you swipe your NSU Shark Card

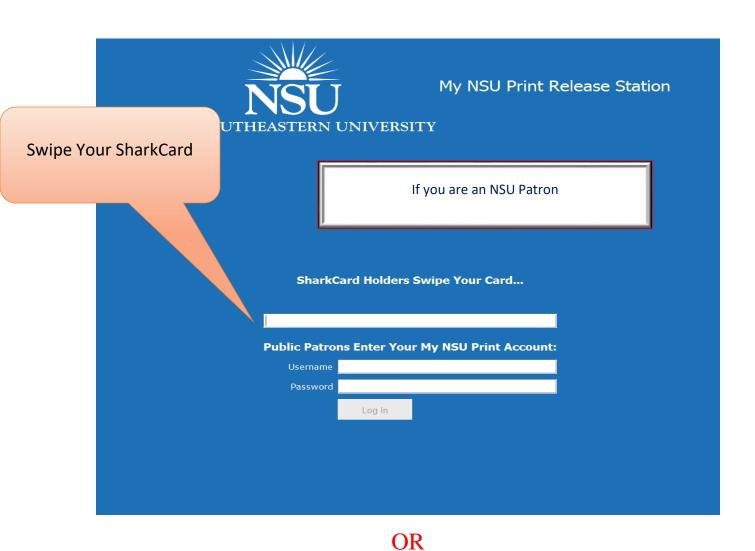

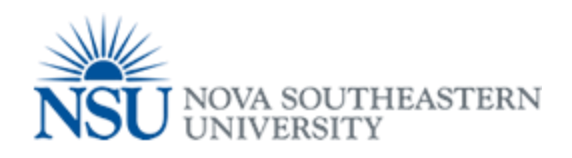

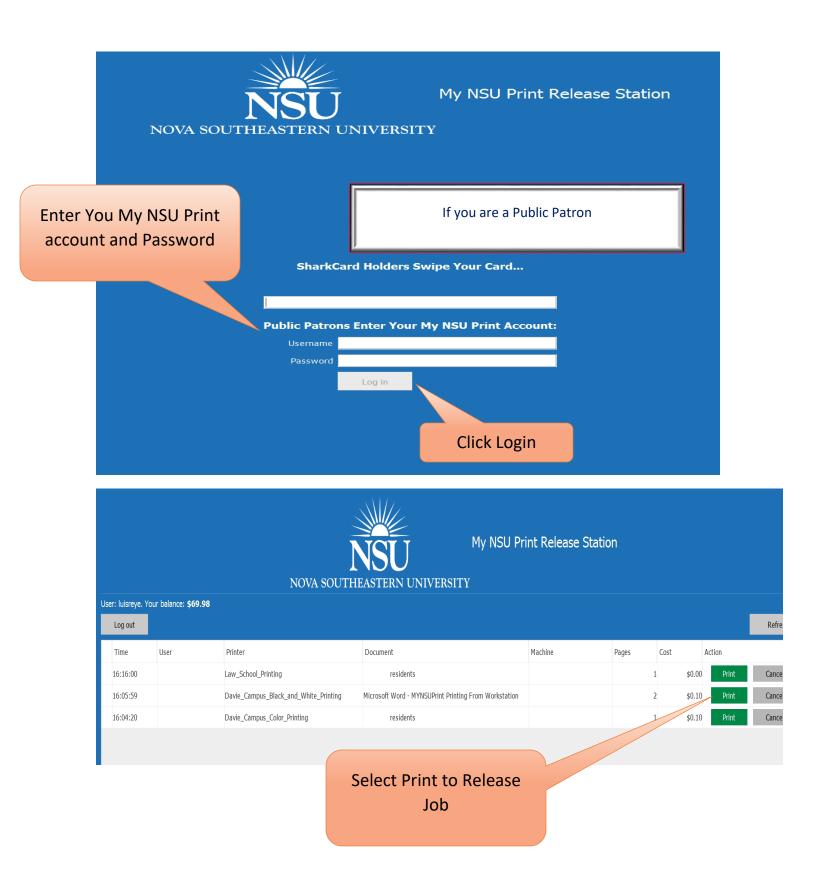